## Checklist for access to the Microscopy Core Facility

Be aware that all requirements need to be fulfilled before you can receive service or training from the core facility. For technical help on a specific point of the list contact the person mentioned in the respective support field. **Some links might be available only from your institutes network!**

Please follow this check list (**in order**):

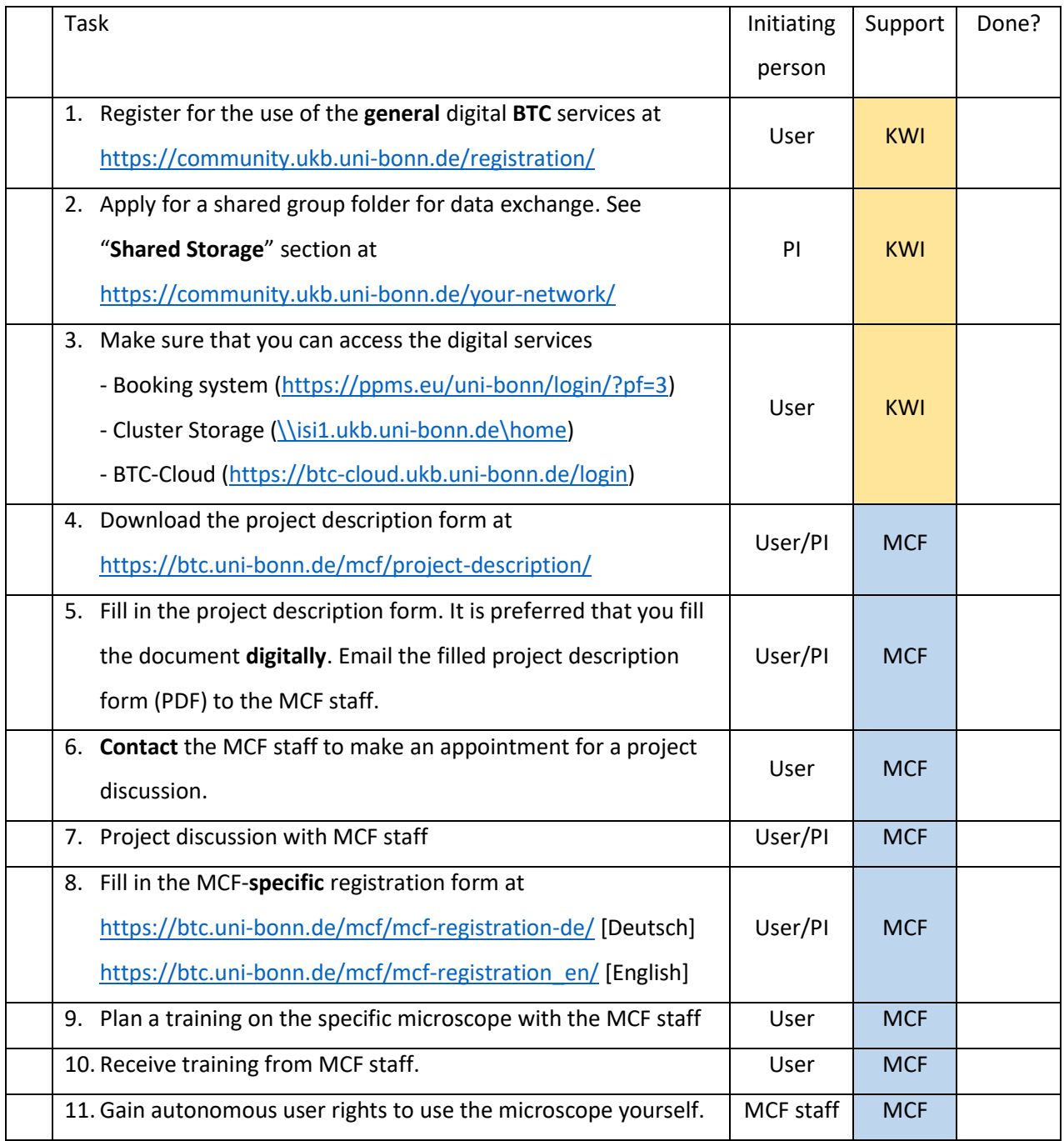

 $*$  = required /  $#$  = optional / % = does not apply

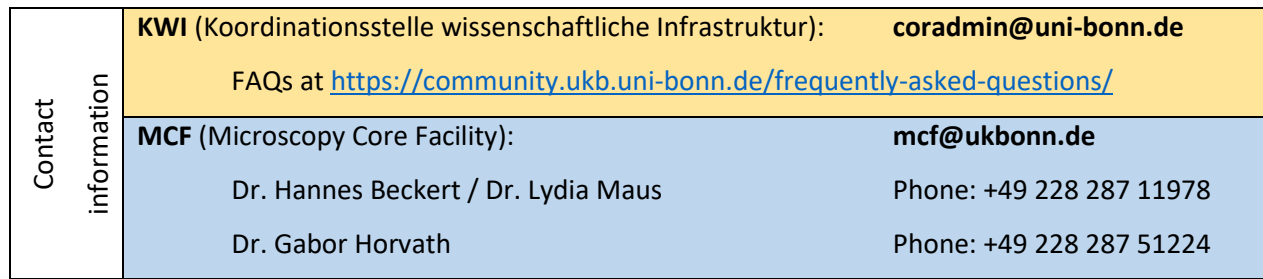